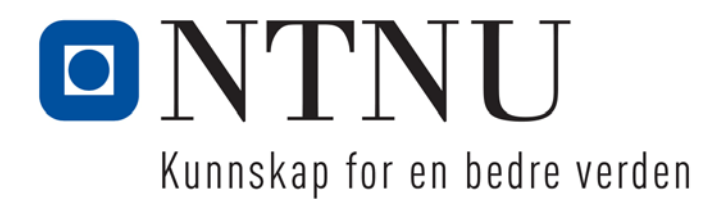

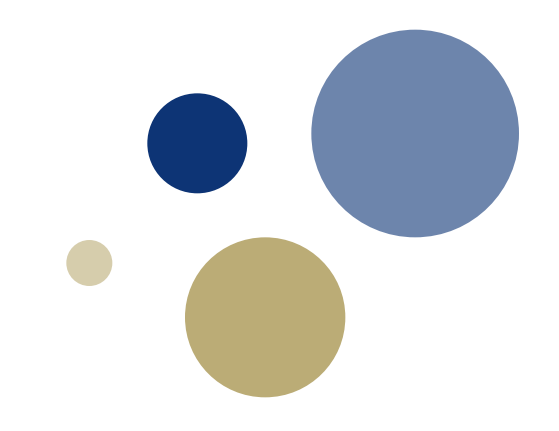

#### **Python: Intro til funksjoner**

TDT4110 IT Grunnkurs Professor Guttorm Sindre

## **Snart referansegruppemøte**

- Viktig mulighet for å gi tilbakemelding på emnet
	- Pensumbøker
	- Forelesninger
	- Øvingsforelesninger
	- Veiledning på sal
	- Øvingsoppgaver
	- Andre læringsressurser (kollokvier, Piazza, videoer…)
- Ros, kritikk, forbedringsforslag…
- Jeg går ut av auditoriet ca. 10 min før pause i dag
	- Så kan referansegruppemedl. fasilitere en diskusjon
	- Også mulig å kontakte ref.gr.medl. på andre måter
		- Epost, pauser, …
	- Se itgk.idi.ntnu.no for hvem som er i ref.gr. fra din klasse

# **Læringsmål og pensum**

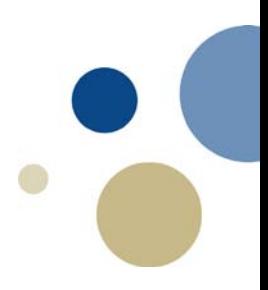

#### • Mål

- Forstå hvorfor man deler opp programmer i funksjoner
- Bli i stand til å definere og kalle funksjoner
- Klare å bruke lokale variable
- Klare å overføre parametre til funksjoner
- Lære fornuftig bruk av globale variable og konstanter
- Pensum
	- 3.utg. …Python: Ch. 5.1-5.7 (2.utg. Ch. 3)

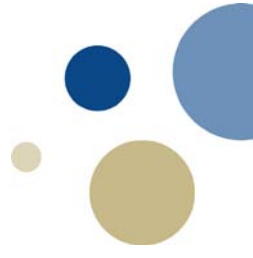

#### **Introduksjon til funksjoner**

Kapittel 5.1

## **Introduksjon til funksjoner**

- **Funksjon:** 
	- en gruppe kodelinjer som utfører en spesifikk oppgave
- Hvorfor bruke funksjoner?
	- Dele et større program opp i mindre deler
		- Tydelig struktur, bedre oversikt: lettere å forstå
		- Enklere testing: en og en funksjon
		- Lettere samarbeid mellom flere personer
	- Gjenbruk av kode
		- Hvis samme kode trengs flere steder i ett program,
			- kalle funksjonen alle disse stedene
			- Kortere program, raskere skrevet
		- Hvis samme operasjoner trengs i mange programmer
			- alle kalle samme funksjon: enda mer tid spart

# **Funksjoner vs. tidligere lært**

- Funksjoner vs. Variable:
	- Variabel: Huske data (dvs. verdier) til senere bruk
	- Funksjon: Huske operasjoner (dvs. kodelinjer) til senere bruk
- Funksjoner vs. Løkker:
	- Løkker:
		- Gjøre samme kodelinje(r) om igjen en bestemt plass i programmet
		- Formål: REPETISJON
	- Funksjon:
		- Gjøre samme kodelinjer flere ulike steder i ett program,
		- …eller i flere ulike program
		- Formål: GJENBRUK

# **Oppdeling**

…

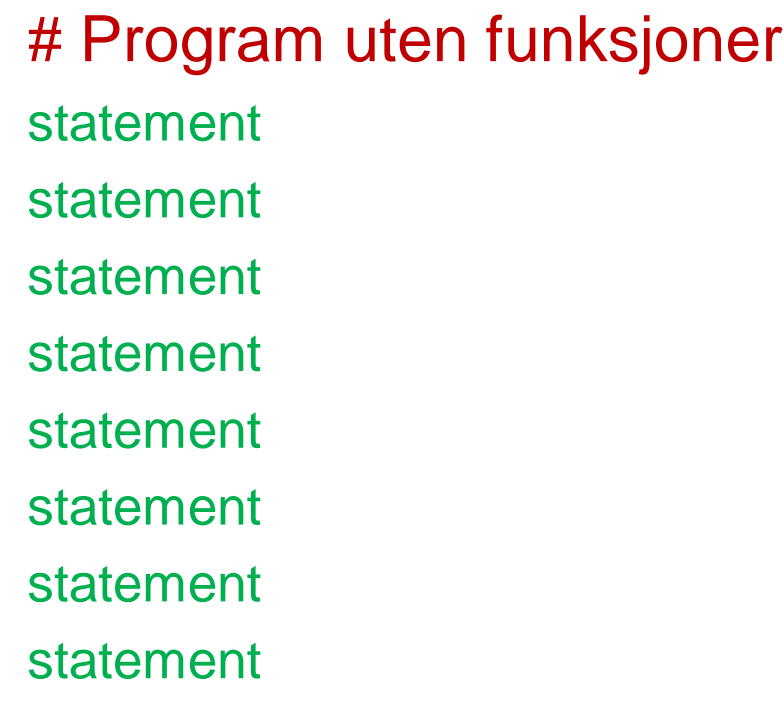

# Program med funk def func1( ): statement statement statement def func2( ): statement statement

**Statement** 

Eksempler: sang\_plain.py

Vs. sang\_m\_funk.py

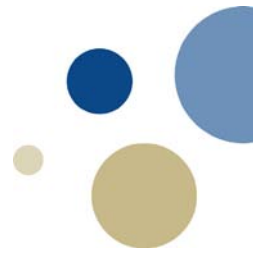

## **Typer av funksjoner**

- Det fins ulike typer funksjoner:
	- Ferdigdefinerte vs. Egendefinerte
		- Ferdigdefinerte: allerede laget av andre, vi kan bruke dem
		- Egendefinerte må vi lage selv før de kan brukes
	- Funksjoner med og uten returverdi
		- Med returverdi: gir en verdi tilbake til hvor funksjonen ble kalt
			- Eksempel på kall: **navn=input('Navn? ')**
			- Funksjoner med returverdi: neste uke
		- Uten returverdi: gir ingen verdi tilbake
			- Eksempel på kall: **print ('Navn? ')**
- Funksjoner kan ha parametre
	- kan tilpasse sin atferd til argumenter som blir gitt inn

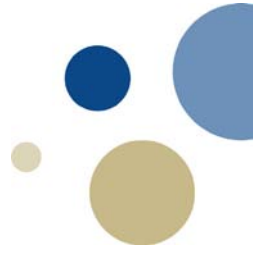

#### **Definere og kalle funksjoner**

Kapittel 5.2

## **Lage en funksjon**

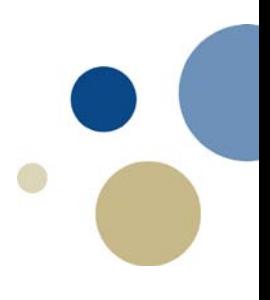

• En funksjon lages ved å skrive definisjonen av funksjonen:

def funksjons\_navn():

kode

kode

etc.

–Første linje kalles funksjonshode:

•Markerer starten på funksjon med det reserverte ordet def,

•fulgt av navnet på funksjonen, parenteser og et kolon.

–Resten av koden kalles ei kodeblokk som hører til funksjonen

–**NB! Kodeblokken må skrives med innrykk!!!**

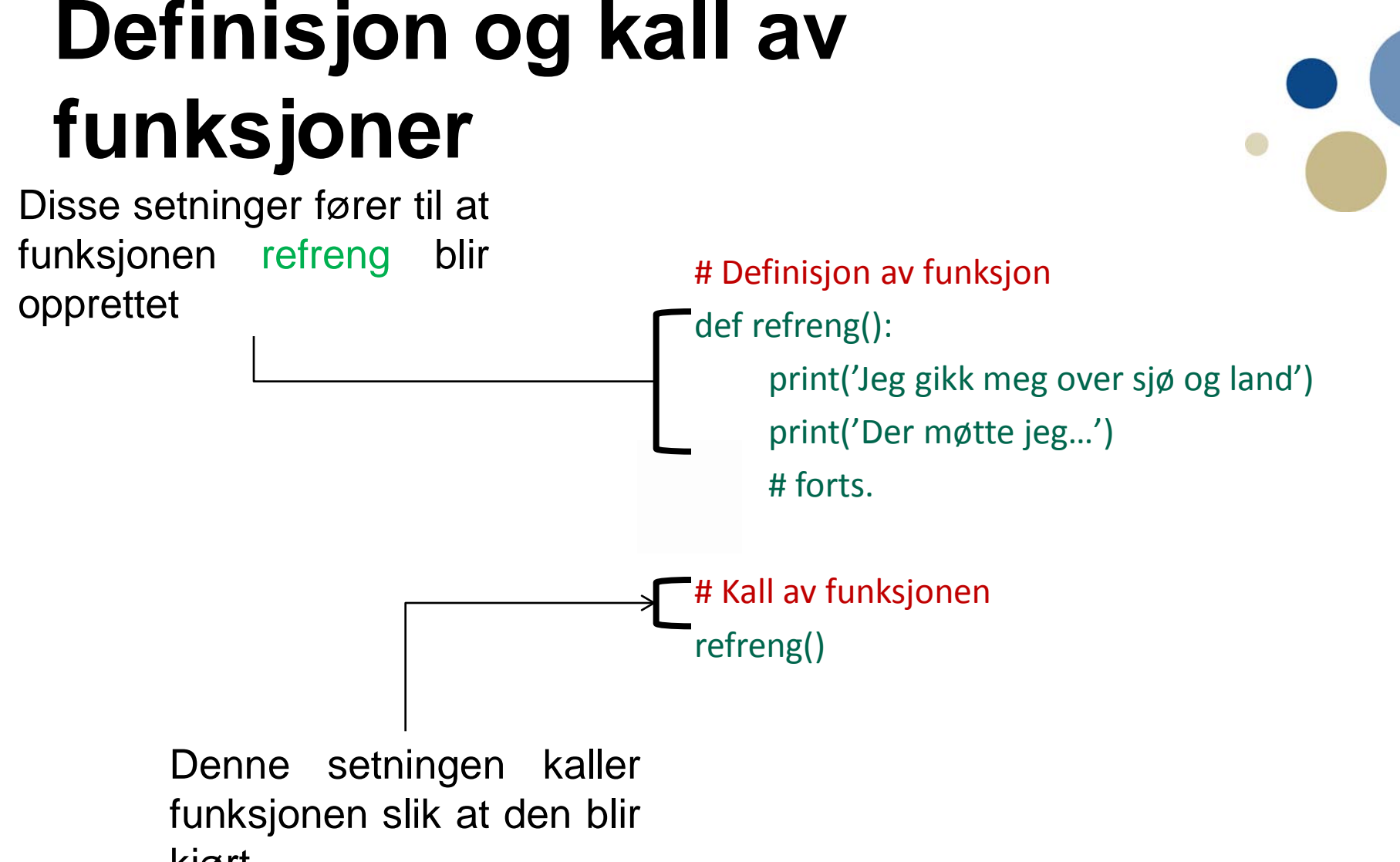

## **Bruk av flere funksjoner**

- Programmer kan bygges av flere funksjoner.
- Vanlig praksis: hovedfunksjon kalles main( ):
	- hovedlogikken i programmet
	- gjengir overordnet struktur i programmet
	- kaller andre funksjoner som er definert
- Men vi må ha minst en kodelinje utenfor main()
	- "skriptet" / "hovedprogrammet"
	- Minimal løsning: her utføres kun et kall av main()

```
def refreng():
    print('Jeg gikk meg over sjø og land,')
    # print('... 3 linjer til.')
def vers(verb):
    print('Jeg hører hjemme i ',verb, 'land,', sep='')
    # print('... 3 linjer til.')
def main():
    print('JEG GIKK MEG OVER SJØ OG LAND')
    refreng()
    vers('klappe')
    ...
#hovedprogram
main()
```

```
def refreng():
    print('Jeg gikk meg over sjø og land,')
    # print('... 3 linjer til.')
def vers(verb):
    print('Jeg hører hjemme i ',verb, 'land,', sep='')
    # print('... 3 linjer til.')
def main():
   print('JEG GIKK MEG OVER SJØ OG LAND')
    refreng()
    vers('klappe') ...
#hovedprogram
main()
```

```
def refreng():
                                    print()
                                    print('Jeg gikk meg over sjø og land,')
                                    # print('... 3 linjer til.')
                                def vers(verb):
                                    print('Jeg hører hjemme i ',verb, 'land,', sep='')
                                    # print('... 3 linjer til.')
                                def main():
                                    print('JEG GIKK MEG OVER SJØ OG LAND')
                                    refreng()
                                    vers('klappe')
                                     ...
                                #hovedprogram
Siste ufullførte kall \Box main()
```

```
def refreng():
    print('Jeg gikk meg over sjø og land,')
    # print('... 3 linjer til.')
def vers(verb):
    print('Jeg hører hjemme i ',verb, 'land,', sep='')
    # print('... 3 linjer til.')
def main():
    print('JEG GIKK MEG OVER SJØ OG LAND')
    refreng()
    vers('klappe')
    ...
#hovedprogram
main()
```
Siste ufullførte kall

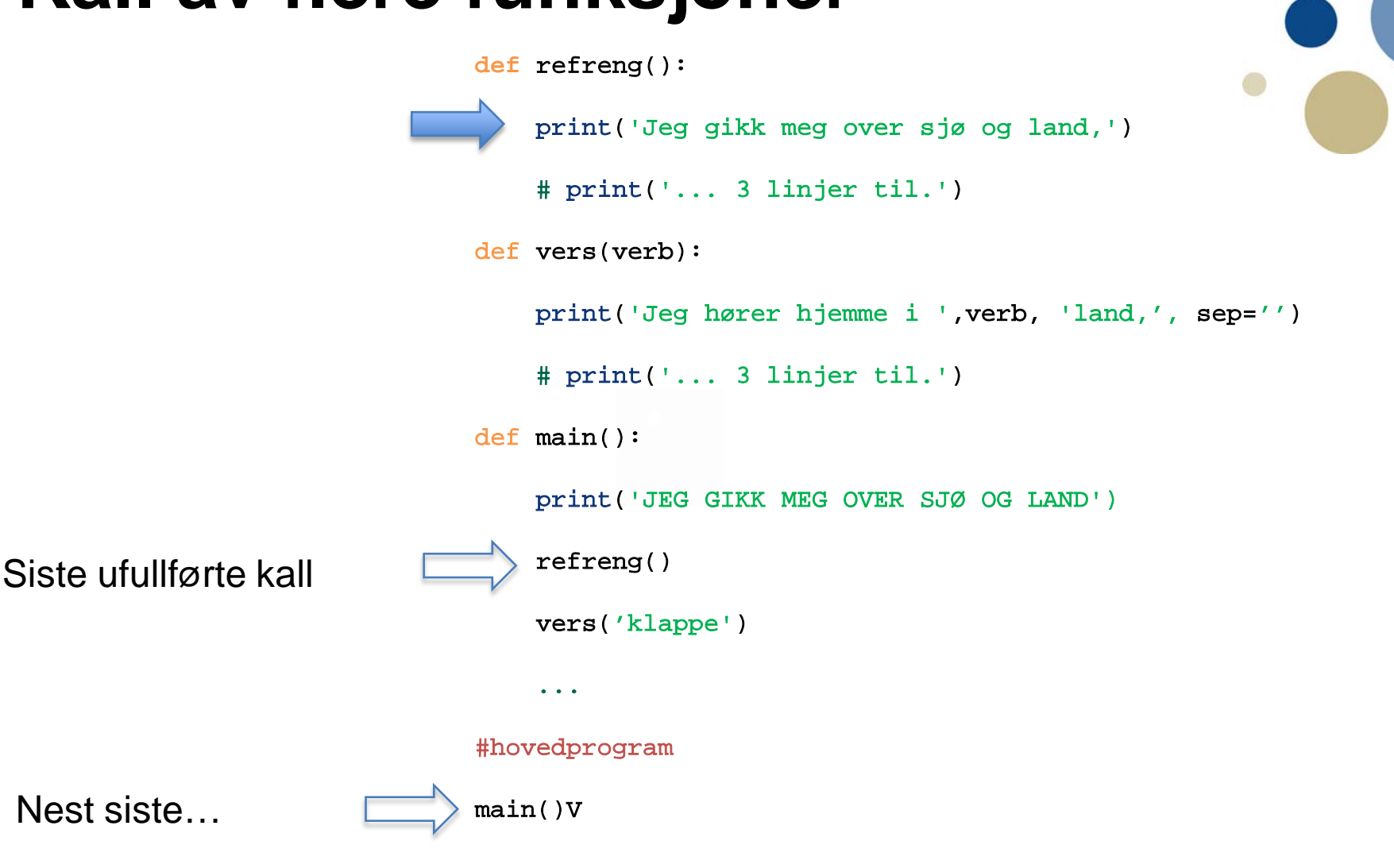

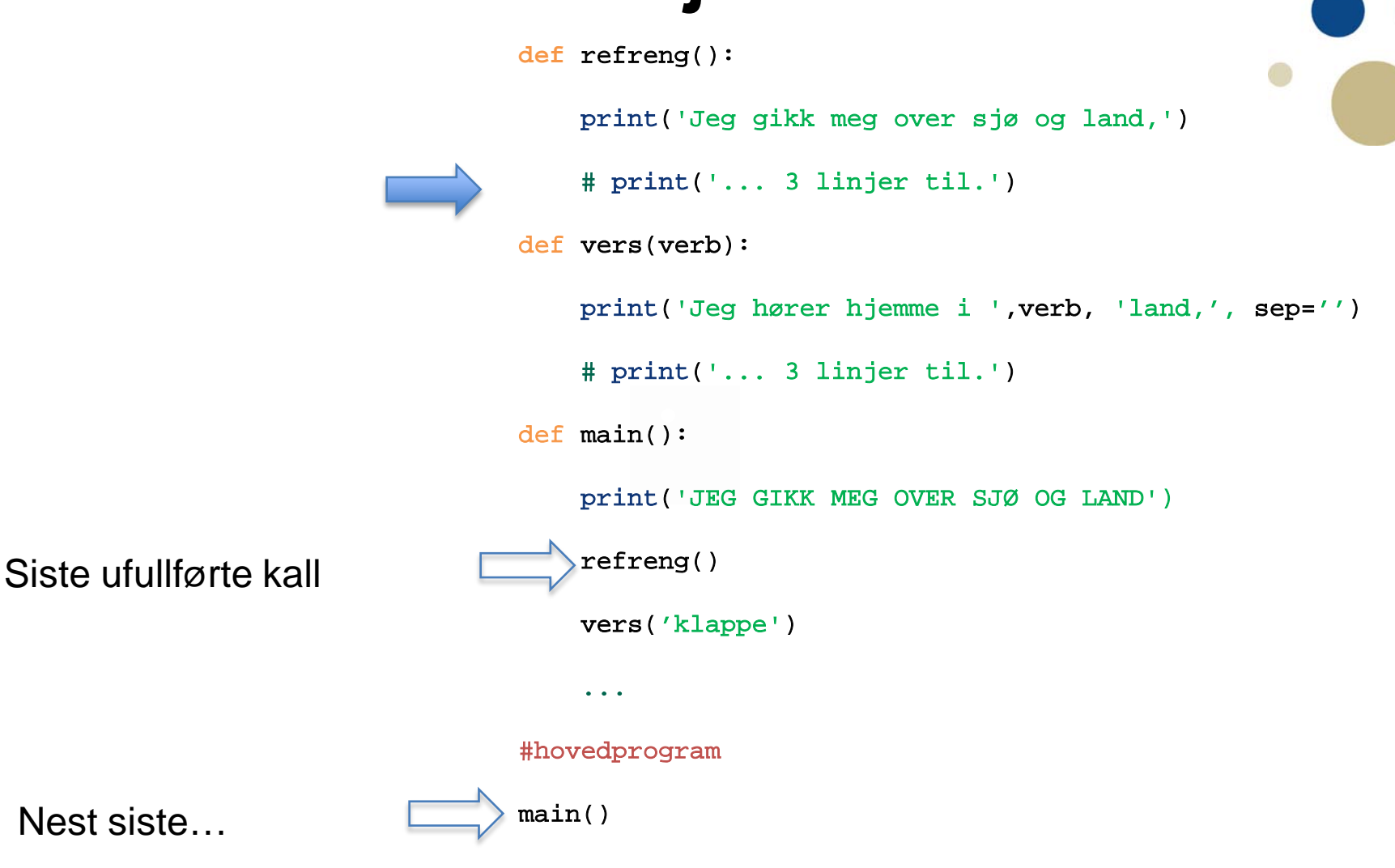

```
def refreng():
    print('Jeg gikk meg over sjø og land,')
    # print('... 3 linjer til.')
def vers(verb):
    print(J Jeg hører hjemme i ', verb, 'land,', sep='')
    # print('... 3 linjer til.')
def main():
    print('JEG GIKK MEG OVER SJØ OG LAND')
   refreng()
    vers('klappe')
    ...
#hovedprogram
main()
```
Siste ufullførte kall

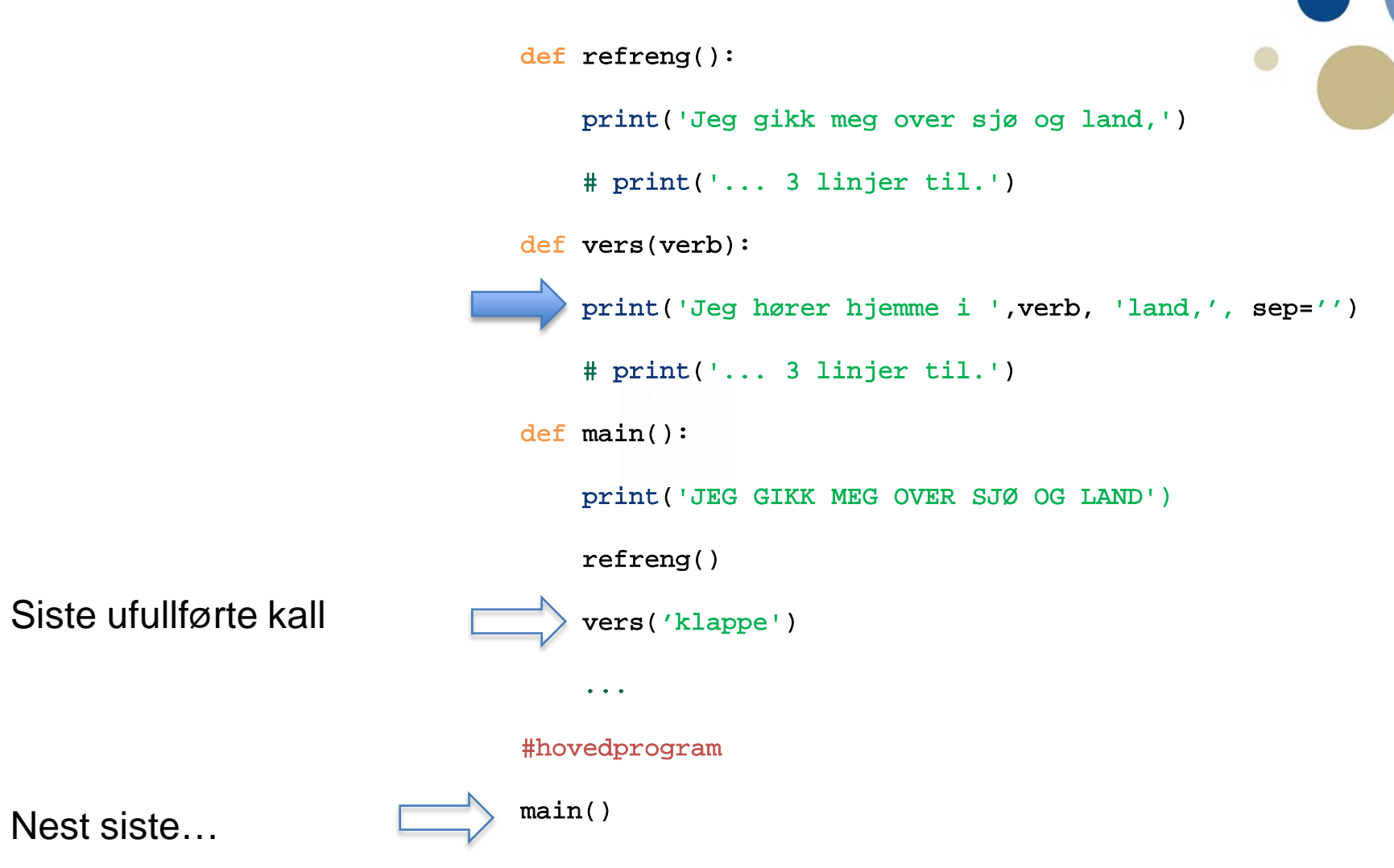

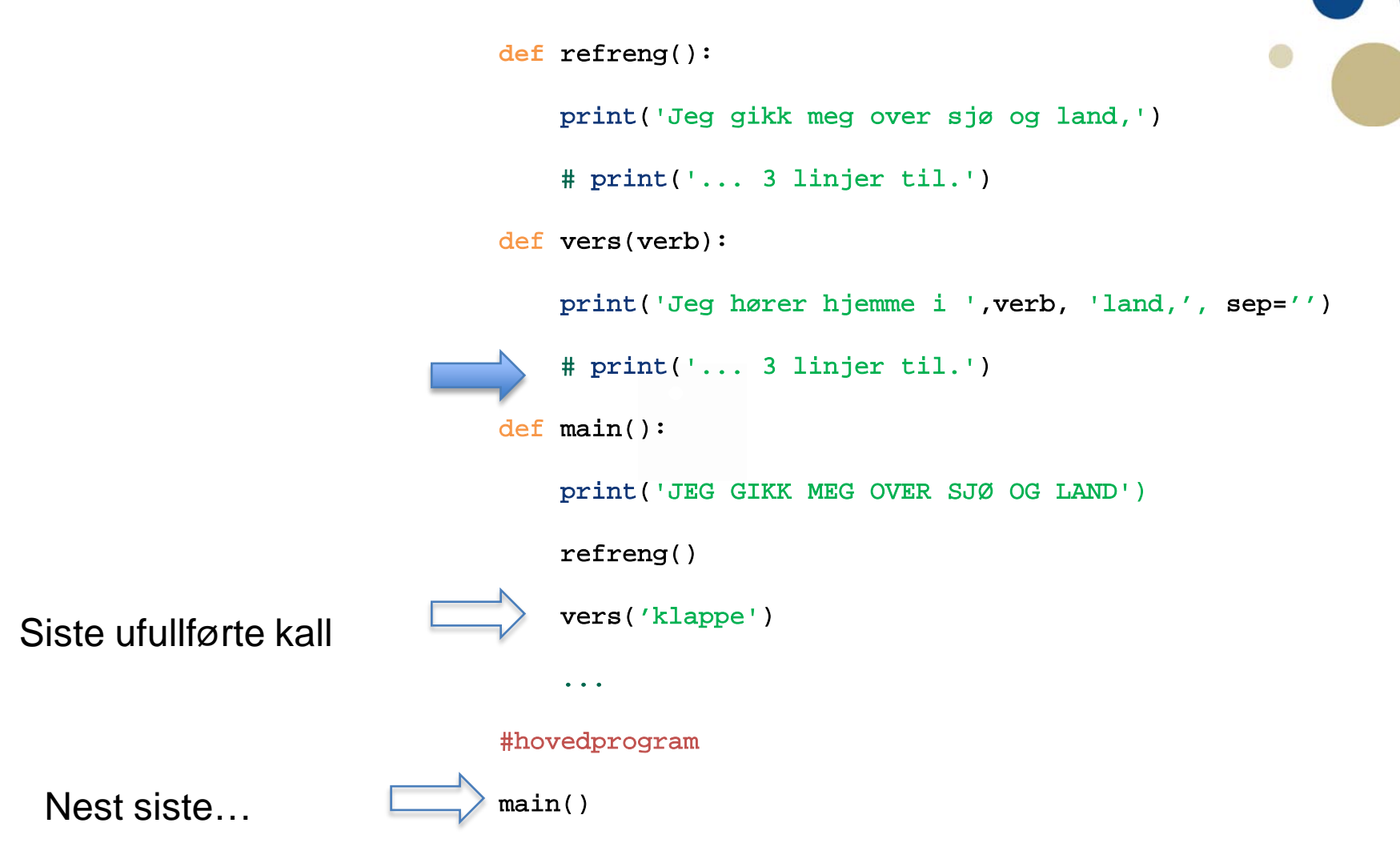

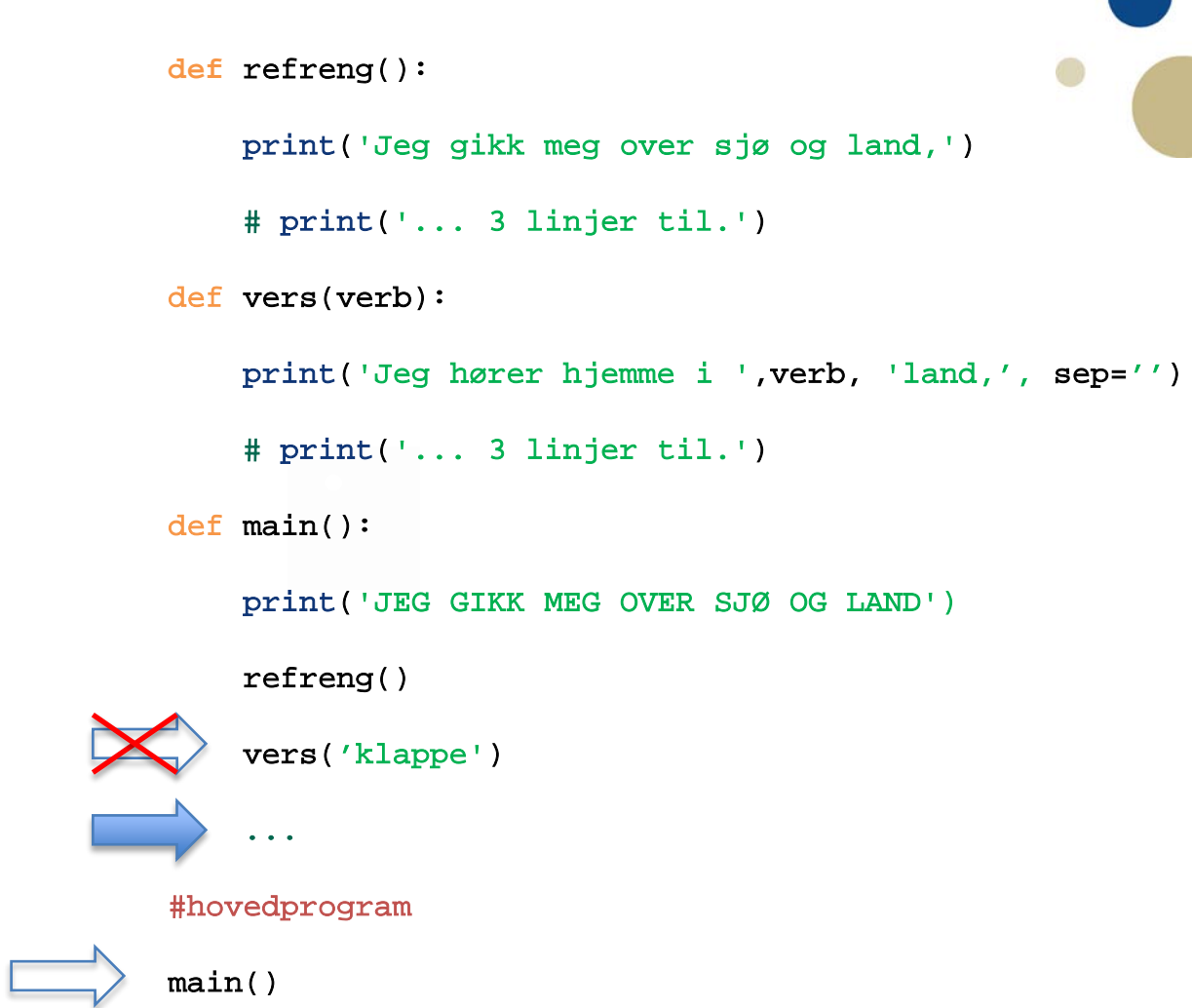

Siste ufullførte kall

```
def refreng():
    print('Jeg gikk meg over sjø og land,')
    # print('... 3 linjer til.')
def vers(verb):
   print('Jeg hører hjemme i ',verb, 'land,', sep='')
    # print('... 3 linjer til.')
def main():
    print('JEG GIKK MEG OVER SJØ OG LAND')
    refreng()
    vers('klappe')
    ...
#hovedprogram
main()
```
Ingen flere instruksjoner, programmet ferdig!

#### **Designe et program for å bruke funksjoner**

Kapittel 5.3

## **Top-down design**

- En måte å tenke på
	- Bryt programmet ned i en serie av deloppgaver
	- For hver deloppgave: Kan den brytes ned videre?
	- Når alle deloppgaver er så enkle at videre nedbrytning er poengløs, skrives koden
- Bygger skjelettet først, så fylle inn detaljene
- Motsatte: bottom-up design, først lage de detaljerte kodelinjene, så tenke på funksjonsoppdeling

#### **Hierarkisk skjema**

- 
- Hierarkisk skjema kan brukes for å lage en grafisk oversikt over et program:

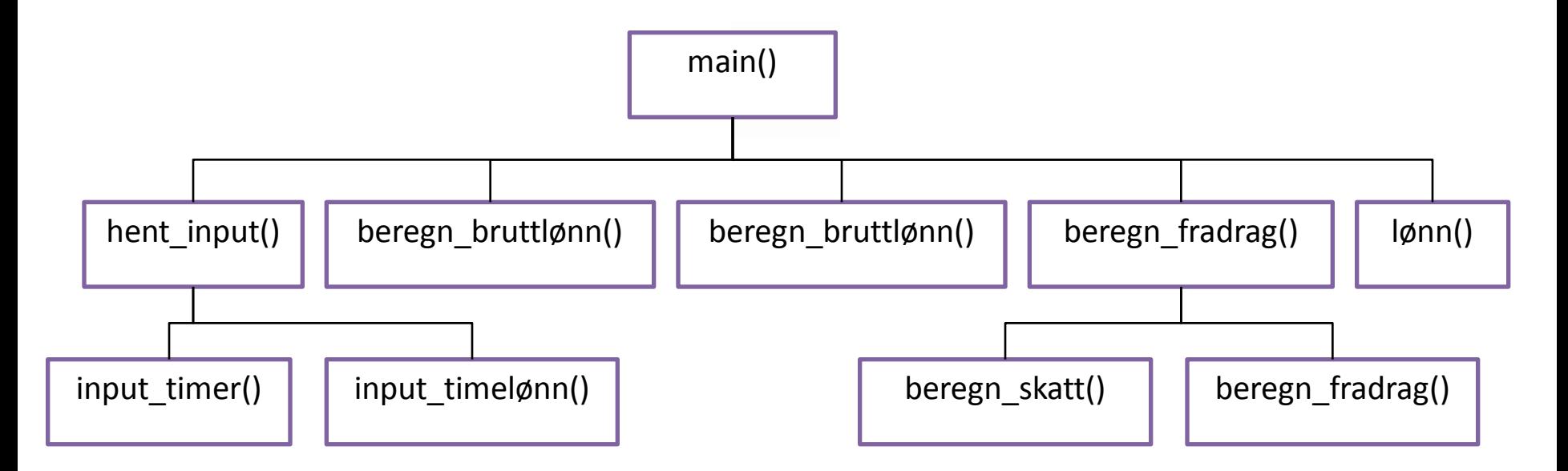

#### **Pause kjøring til brukeren trykker 'enter'**

- Av og til er det ønskelig at programmet pauser
	- F.eks.: Mer tekst enn det som får plass på skjermen på en gang
	- Mye å lese for brukeren
	- Vente til brukeren sier det er greit å fortsette
- Til å gjøre dette kan man bruke funksjonen input: input('Trykk på ENTER for å gå videre')

#### **Overføring av argumenter til funksjoner**

Kapittel 5.5

## **Argumenter og parametre**

- Ulike behov for funksjoner:
	- Gjøre eksakt det samme hver gang den kalles
		- Trenger INGEN parametre, jfr. def refreng( ):
	- Kunne gjøre litt ulike ting fra gang til gang
		- Bruker en eller flere parametre, jfr. def vers(verb):
- Parameter:
	- Står inni funksjonsparentesen i def-linja
	- Fungerer som en lokal variabel i funksjonskoden
- Argument:
	- Står inni funksjonsparentesen der den kalles
	- Kan være en verdi, variabel, eller uttrykk som blir en verdi
	- Argumentverdien overføres til funksjonen,
		- Dvs. puttes inn for parametervariabelen når funksjonen utføres

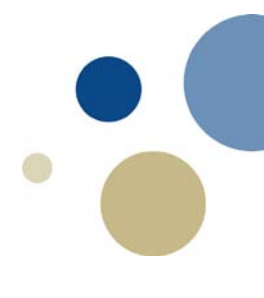

#### **Argumenter -> parametre**

- Vanligst:
	- Samme antall argumenter som parametre
	- Samme rekkefølge
		- Kalles "positional arguments"
		- Se kodeeksempel sang m funk position.py
- Korrekt rekkefølge kan avvikes i kallet hvis vi
	- oppgir hvilket argument som skal gis til hvilken parameter
		- Kalles "keyword arguments"
		- Se kodeeksempel sang\_m\_funk\_keyword.py
- Kan også i noen tilfeller avvike antall
	- Bruke færre argumenter enn funksjonen har parametre
		- NB: Kun hvis de som droppes har default-verdier
		- Se kodeeksempel sang\_m\_funk\_default.py

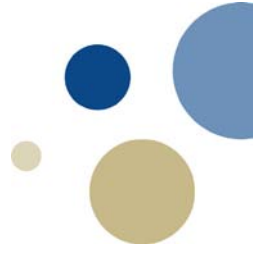

#### **Lokale og globale variable**

Kapittel 5.4 + 5.6

## **Lokale vs. globale variable**

- En lokal variabel
	- blir opprettet inni en funksjon
	- skal kun brukes lokalt i funksjonen
	- er umulig å nevne i kode utenom variabelens skop
- En global variabel
	- Defineres i hovedprogrammet
	- Er synlig der og i alle programmets funksjoner
	- Bruk av globale variable
		- Kan uten videre brukes / vises av alle funksjoner
		- Kan endres hvis man i funk. skriver **global variabelnavn**
	- IKKE anbefalt, annet enn for konstanter

Se eksempel fylkesmann\_u\_forklaring.py / fylkesmann\_m\_forklaring.py

# **Oppsummering**

- Funksjoner gir mange fordeler:
	- Bedre struktur, arbeidsdeling, kortere programmer, gjenbruk
	- Særlig hvis like eller lignende oppgaver skal gjøres mange steder
- En funksjon må defineres og består av hode og kropp: def funksjonsnavn():

kode...

- En funksjon kalles (kjøres) med funksjonsnavnet: funksjonsnavn()
- Lokale variable lurt for interne beregninger i funksjonen
	- Plass frigjøres igjen straks funksjon er slutt
- Globale variable mindre lurt (unntatt konstanter)

# **Oppsummering**

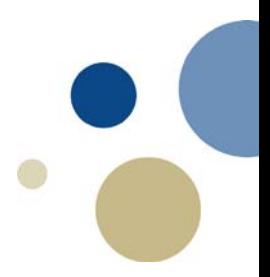

- Funksjoner kan ta imot verdier i parametre.
	- en variabel som tar imot en verdi når funksjonen blir kalt: def funksjon(param1, param2): # Variable kode...
- Verdier kan overføres til funksjoner ved hjelp av argumenter:

funksjon(argument1, argument2) # Verdier

- Vanligst: posisjonelle argumenter
	- rekkefølge av argumenter matcher parameterlista i funksjonshodet
- Men kan avvike
	- keyword-argumenter: muliggjør annen rekkefølge
	- default-verdier: gjør at man kan droppe parametre

## **Neste uke: Mer om funksjoner, moduler (kap.5.7-5.10)**

#### • Aktuelle spørsmål for quiz:

- «…what happens when the end … is reached» (Checkpoint 5.8)
- «What is a variable's scope?» (Checkpoint 5.11)
- «What are the pieces / variables… called?» (Checkpoint 5.13, 5.14)
- «What is a parameter variable's scope?» (Checkpoint 5.15)
- «When a parameter is changed…?» (Checkpoint 5.16)
- «What is the scope of a global variable?» (Checkpoint 5.18)
- «What does the following statement do?» (Checkpoint 5.25)
- «What happens if the same seed value is always used…» (Checkpoint 5.30)
- «A variable created inside a function block is known as a…» (Review, Multiple Choice 4)
- «When possible you should avoid using \_\_\_\_ …» (Review, Multiple Choice 12)
- «A global variable whose value cannot be changed…» (Review, Multiple Choice 14)
- «This standard library function returns a random…» (Review, Multiple Choice 15/16)
- «This statement causes a function to end…» (Review, Multiple Choice 17)
- « Void functions do not return any value …» (Review, True or False 2)
- «A statement in a function can access a local variable…» (Review, True or False 7)
- «Name and describe two parts of a function definition.» (Review, Short Answer 2)
- «…what happens when the end of the function…» (Review, Short Answer 3)
- «What will the following program display?» (Algorithm Workbench 4)
- «Write a function named area…» (Algorithm Workbench 9)
- Noen av disse gis i «kahootisert form»
- Pluss 1-2 helt uannonserte spørsmål, men også om funksjoner